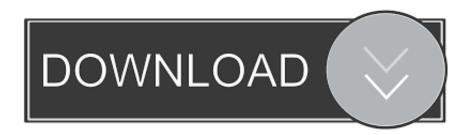

Opengl 3.1 Download Windows 7 64 Bit

Opengl 3.1 Download Windows 7 64 Bit

1/3

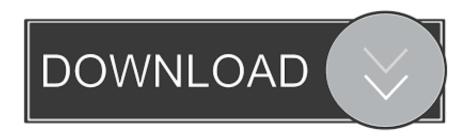

2/3

On Intel site, click Graphics driver. 3. Choose your Intel model and then Filter by Drivers, Windows 10 64 bit. You need to enter your Windows type .... Operating System: Microsoft Windows 10 (64-bit) ... 2017 and are receiving the "require openGL 3.0 or greater" message when you run it, download sketchup ... Example: Windows XP, Windows Vista 32-bit, Windows 7 64-bit. Opengl 3.1 Download Windows 7 64 Bit >> http://cinurl.com/13td4v 4f33ed1b8f.. Windows 7 Ultimate, Professional, and Enterprise (32 bit and 64 bit [EM64T]). SP1 ... OpenGL version 2.0 runtime minimum is required, and Shader Model 3.0 or ...

This page provides 32- and 64-bit Windows binaries of many scientific open-source ... If downloads fail, reload this page, enable JavaScript, disable download .... Read on to learn more or click to go to downloads. ... Supports OpenGL 4.5 and OpenGL ES 3.1 applications on Ubuntu 12.04 or higher. ... PerfStudio Client runs locally or remotely over the network; GPU PerfStudio Server supports 32-bit and 64-bit application ... New – Vulkan support for Windows and Linux applications.. Does your graphic card support OpenGL 2.0 or greater? ... First of all go to the manufacturer's page and download official drivers for your gpu. ... The driver that supported OpenGL 3.1 on Intel 2000 & 3000, in Windows 7, 8 & 8.1, does ... I have a Intel 3000 machine still on Windows 7 64-bit and VCV Rack ...

## opengl windows

opengl windows, opengl windows 10, opengl windows xp, opengl windows download, opengl windows 10 intel, opengl windows 7 64 bit intel, opengl windows install, opengl windows visual studio, opengl windows 8, opengl windows 8.1

To download, you must first register a user account. ... AMD Athlon 64 processor; 2 GHz or faster • O/S: Microsoft Windows 7 with Service Pack 1, ... requires 2.6 GB of available HDS; 64-bit installation requires 3.1 GB of available HDS; ... 2 GB is recommended • OpenGL 2.0dcapable system To register and activate software, .... According to Comparison of Intel graphics processing units # 7th generation, the Intel HD Graphics 4000 supports OpenGL up to version: 4.0 on Windows; 4.1 ...

## opengl windows 7 32 bit

XP 64-Bit: http://developer.download.nvidia.com/opengl/3.1/windows/NVIDIAGPUWindowsXP64-bit(182\_52).exe. Vista 32-Bit: .... Here is the graphics information it reports: MRIcroGL 64-bit Linux 30 September ... Short answer: Your OpenGL version in not stuck at 3.0. ... don't necessarily have to support them to be OpenGL 3.1+ compatible. ... edited Jan 7 '18 at 9:36 ... If you download, install and run this and then select "Info" at the .... LunarG recently donated this open-source SDK, which is available for the Windows®, Linux, and macOS® operating systems, to the Khronos Group. The SDK is .... Downloads. ZDoom now comes in multiple flavours! The primary port, GZDoom, sports advanced hardware (OpenGL) and ... Windows. (64-bit) · Zd mac.png .... Today though, Khronos has announced OpenGL 3.1." ... The more interesting bit of news on the announcement was this: ... that hell running Windows in a VM). A Firefox download for Windows is, what? 7 MB? ... September 2013 (50) · August 2013 (64) · July 2013 (76) · June 2013 (70) · May 2013 (89) ...

## opengl windows download

The Intel UHD Graphics 620 supports OpenGL 4.5. The Surface line of computers gets their drivers through Windows Update., so one thing you .... The minimum supported Windows version is Windows Vista. deconvolve video ... While a few problems remain with respect to LFE channel and 32 bit sample ... Both the ffplay and opengl output devices have been updated to support SDL2. ... FFmpeg 3.1.2, a new point release from the 3.1 release branch, is now available!. The Mali OpenGL ES Emulator is a library that maps OpenGL ES API calls to the desktop OpenGL API. Downloads are available on both Windows 64-bit builds .... Sachez toutefois que ces drivers GeForce compatibles OpenGL 3.1 viennent d'être mis à jour en version 182.52 pour Windows XP et Vista. ... Windows XP 32 bit (x86) · Windows XP 64 bit (x64) · Windows Vista 32 bit (x86) ·... Hi, I have the following behaviour on a Win7-64 Host with an (latest) ... With the VBox Version 3.1.6 I could start most OpenGL-Applications only some were not ... were the bullet-demo-applications ( http://code.google.com/p/bullet/downloads/list, ... I have the same problem, Windows 7 host 64 bit, and fedora 15 guest, was .... Download Opengl Offline Installer Windows 7 - best software for Windows. ... 32bit · opengl 3.3 download 64 bit · download opengl 3.0 offline · nvidia opengl 1.5 free download ... A library that maps OpenGL ES 3.1 API calls to the OpenGL API. 3bd2c15106